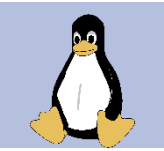

## **Terminator**

*Cheat Sheet*

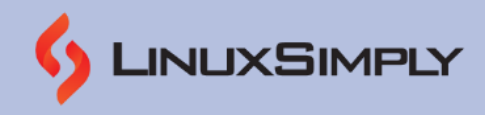

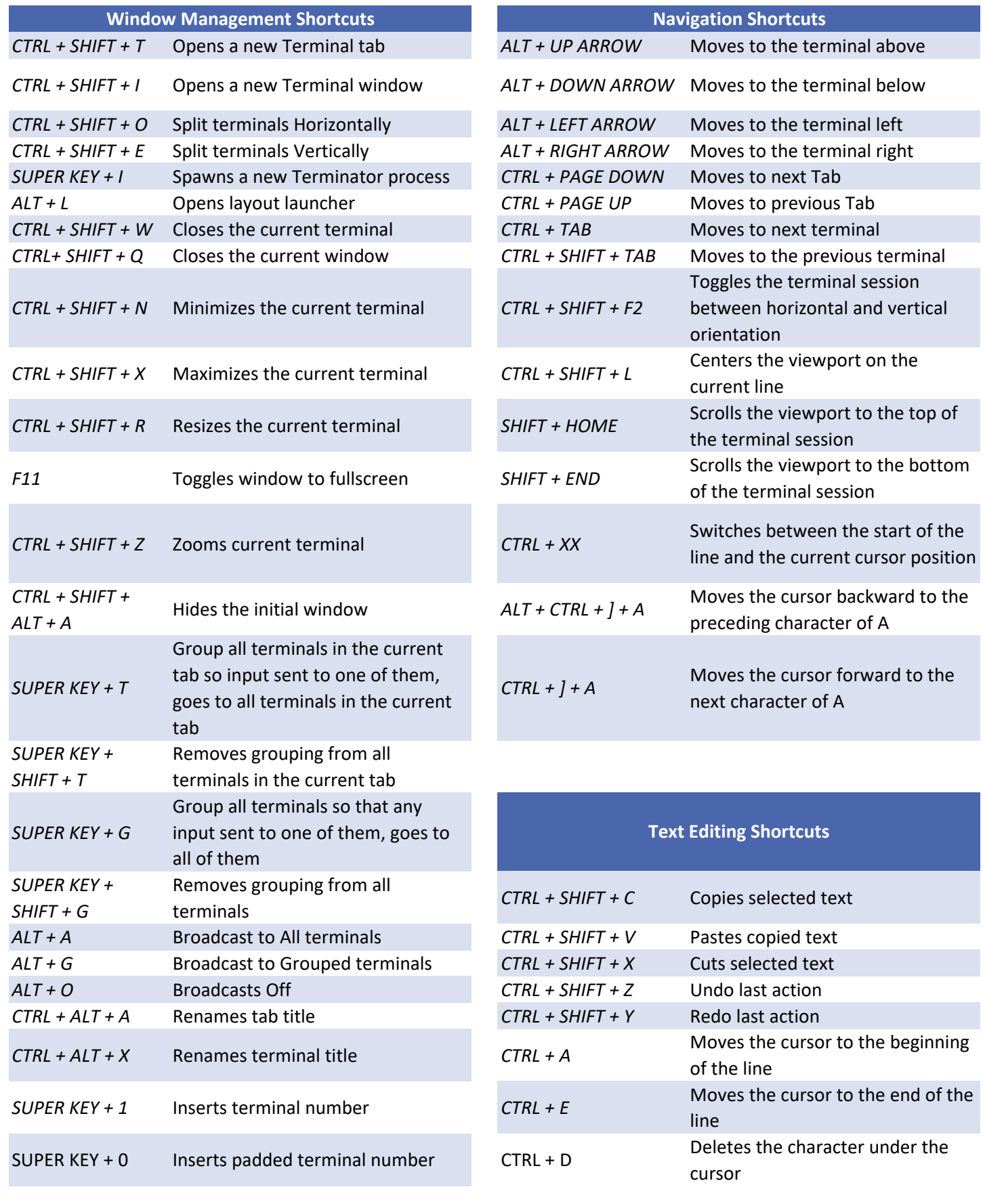

*Cheat Sheet*

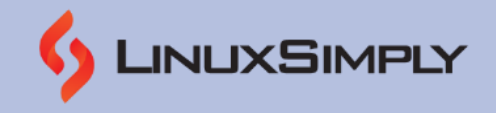

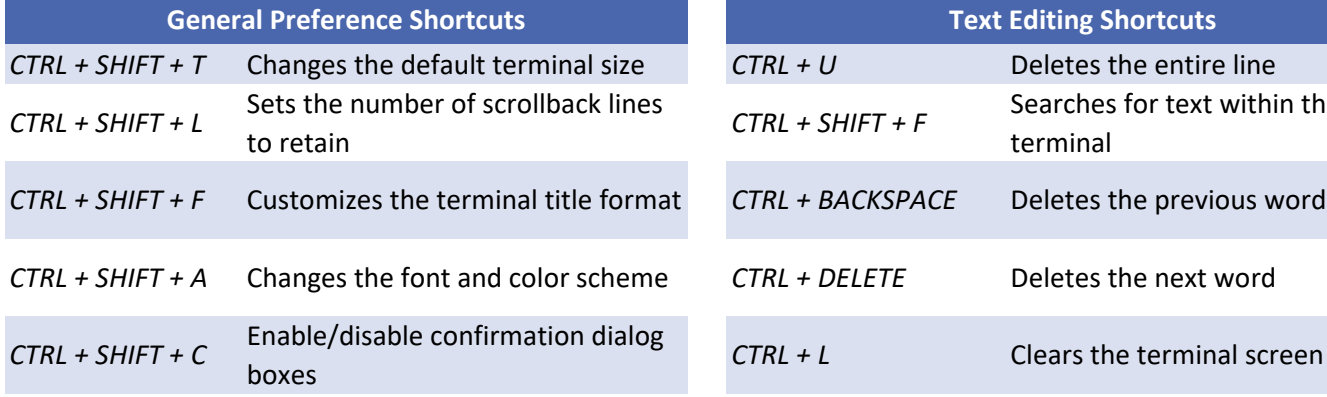

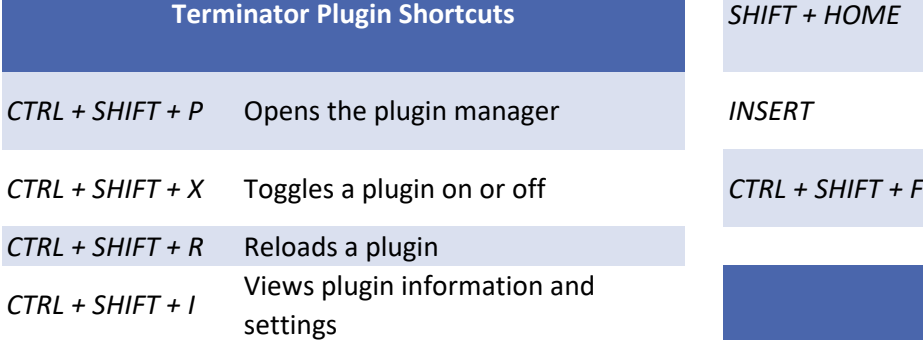

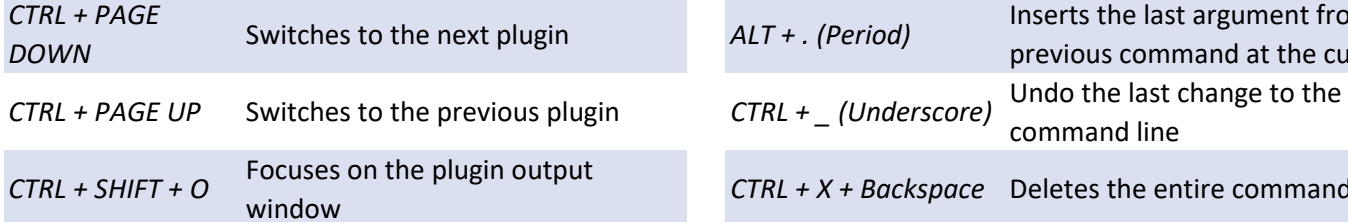

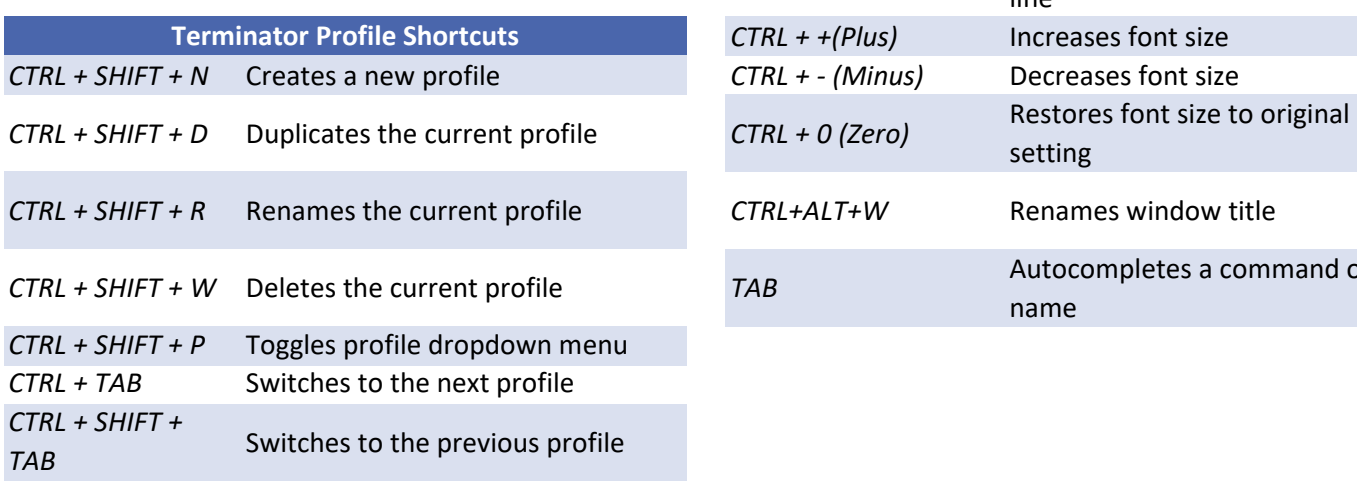

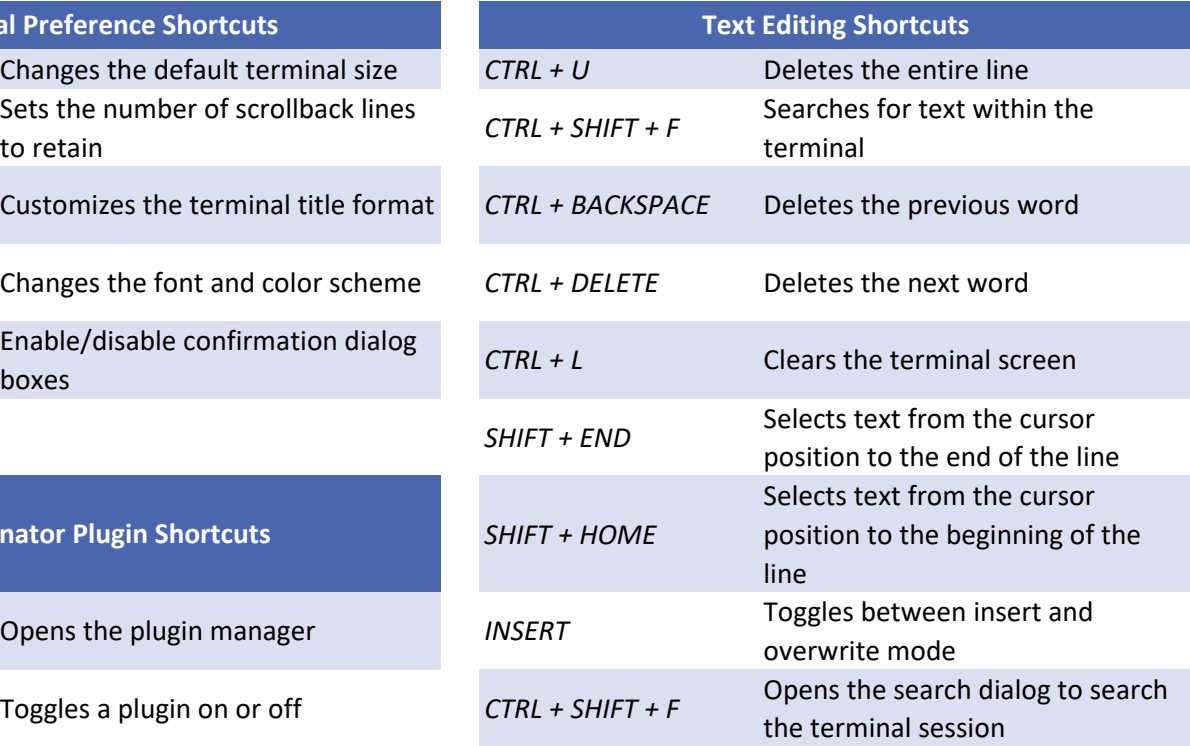

## **Miscellaneous Shortcuts**

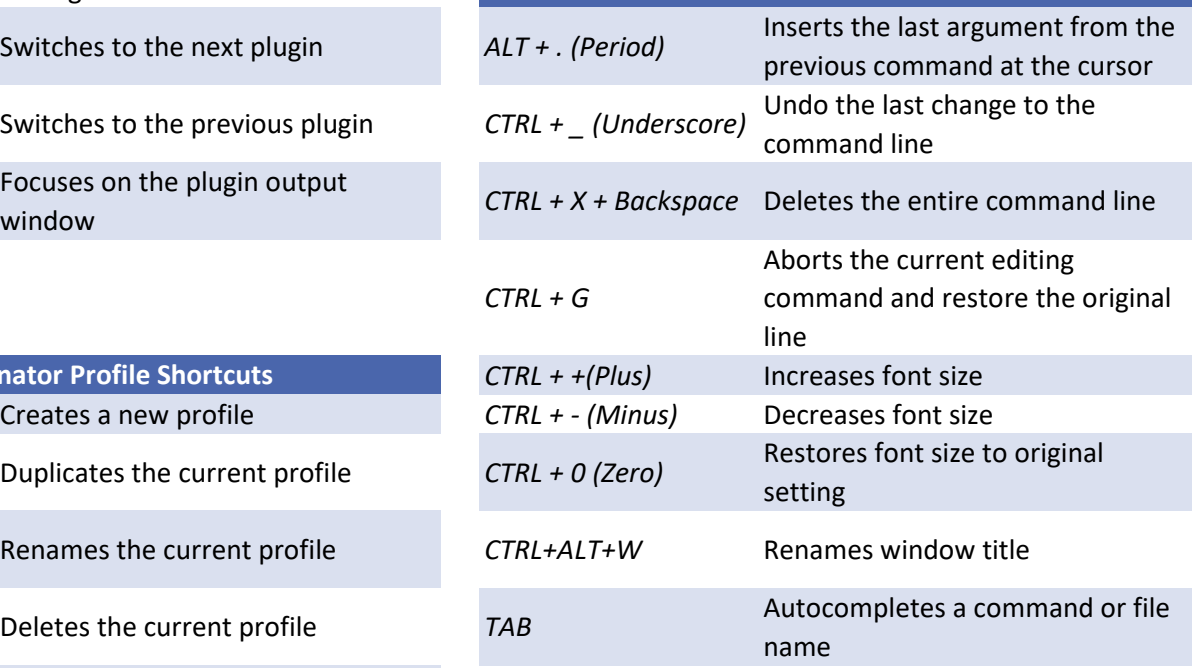